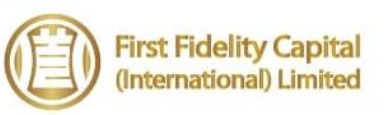

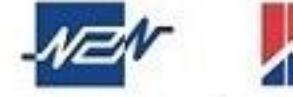

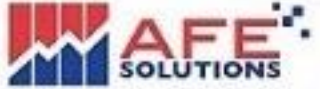

# **AFE** 驗證寶**(AFE Token Pro)**用戶使用手冊

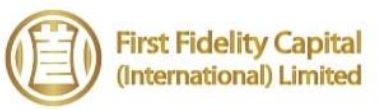

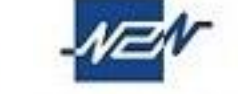

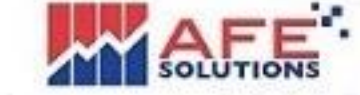

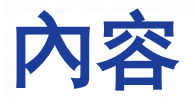

#### 第一步:下載<AFE 驗證寶>應用程式

第二步:註冊驗證 碼及登入裝置

#### **FFCIL**手機應用程式

#### **i-Trade H5**

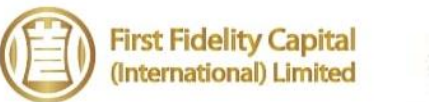

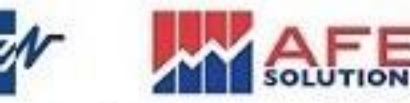

## 第一步: 下載<AFE驗證寶 AFE Token Pro>應用程式

iPhone及Android手機用戶分別在Apple Store同Google Play

搜尋<AFE驗證寶>或<AFE Token Pro>並下載應用程式。

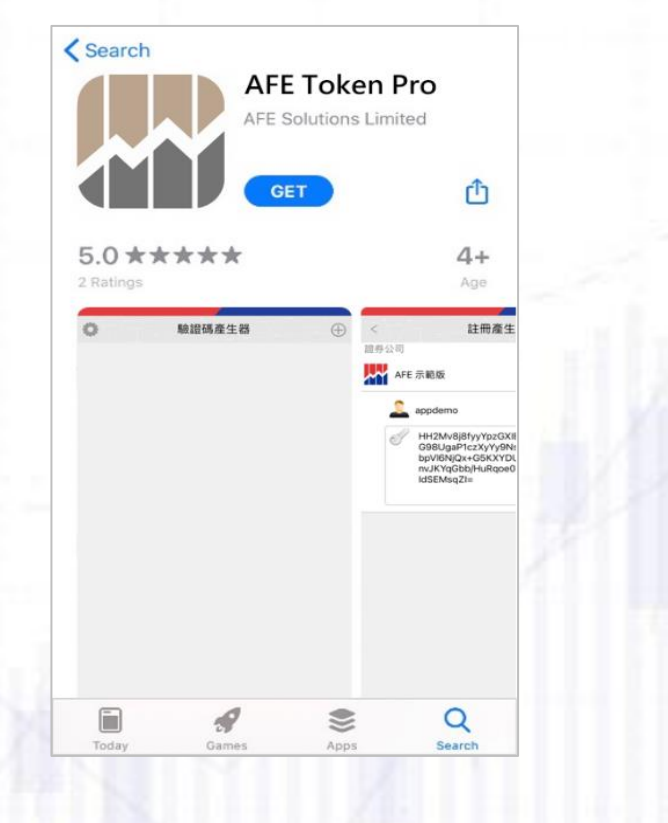

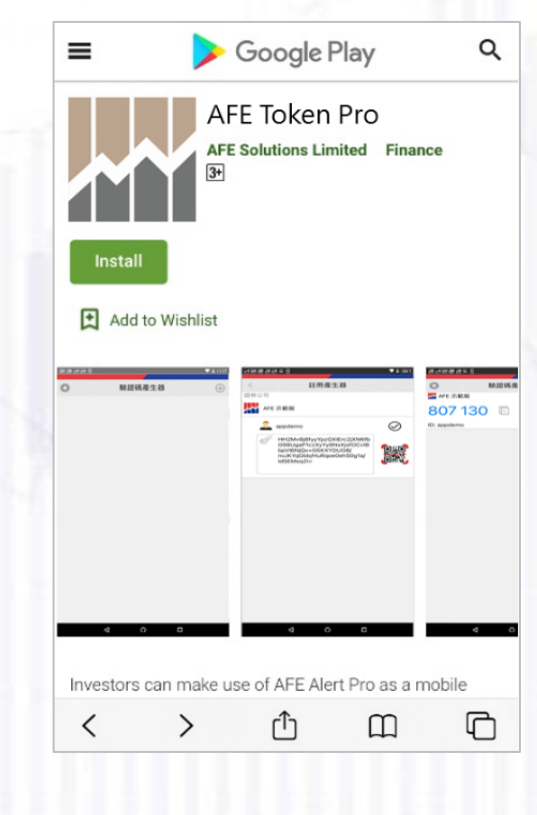

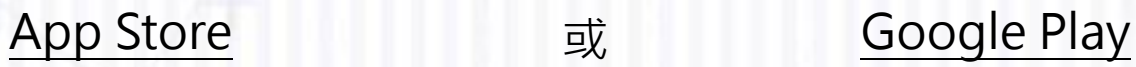

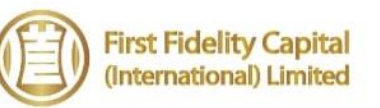

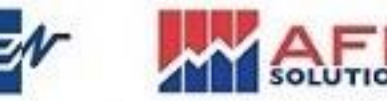

## 第一步:下載<AFE驗證寶 AFE Token Pro>應用程式

開啟AFE驗證寶應用程式,在<驗證碼產生器>頁點擊左上角的圖示進入<設定>頁, 用戶可在此更改應用程式顯示的語言、更換版面主題、查閱系統資訊及舉報問題。

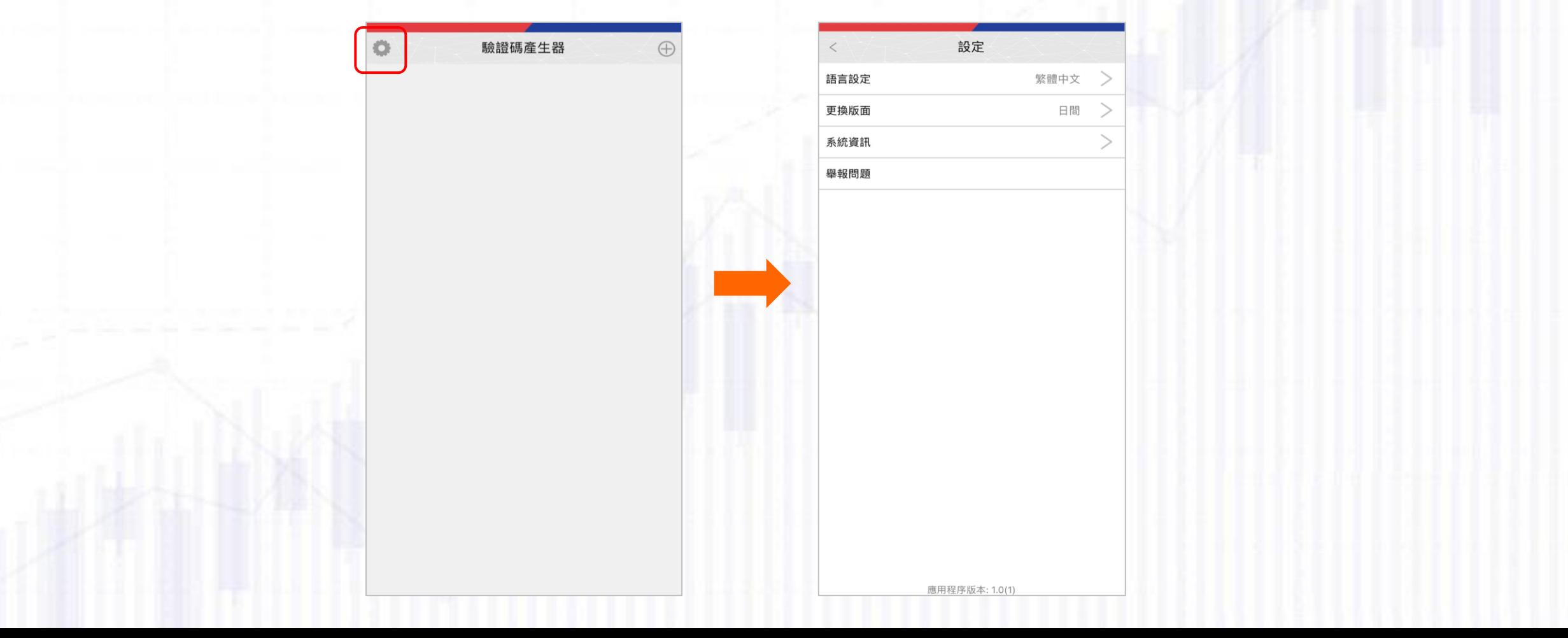

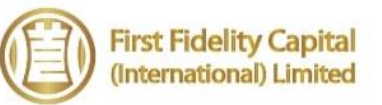

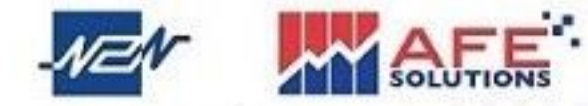

## 第一步:下載<AFE驗證寶 AFE Token Pro>應用程式

#### 在<驗證碼產生器>頁點擊右上角的<+>圖示,畫面隨即跳至<註冊產生器>頁。

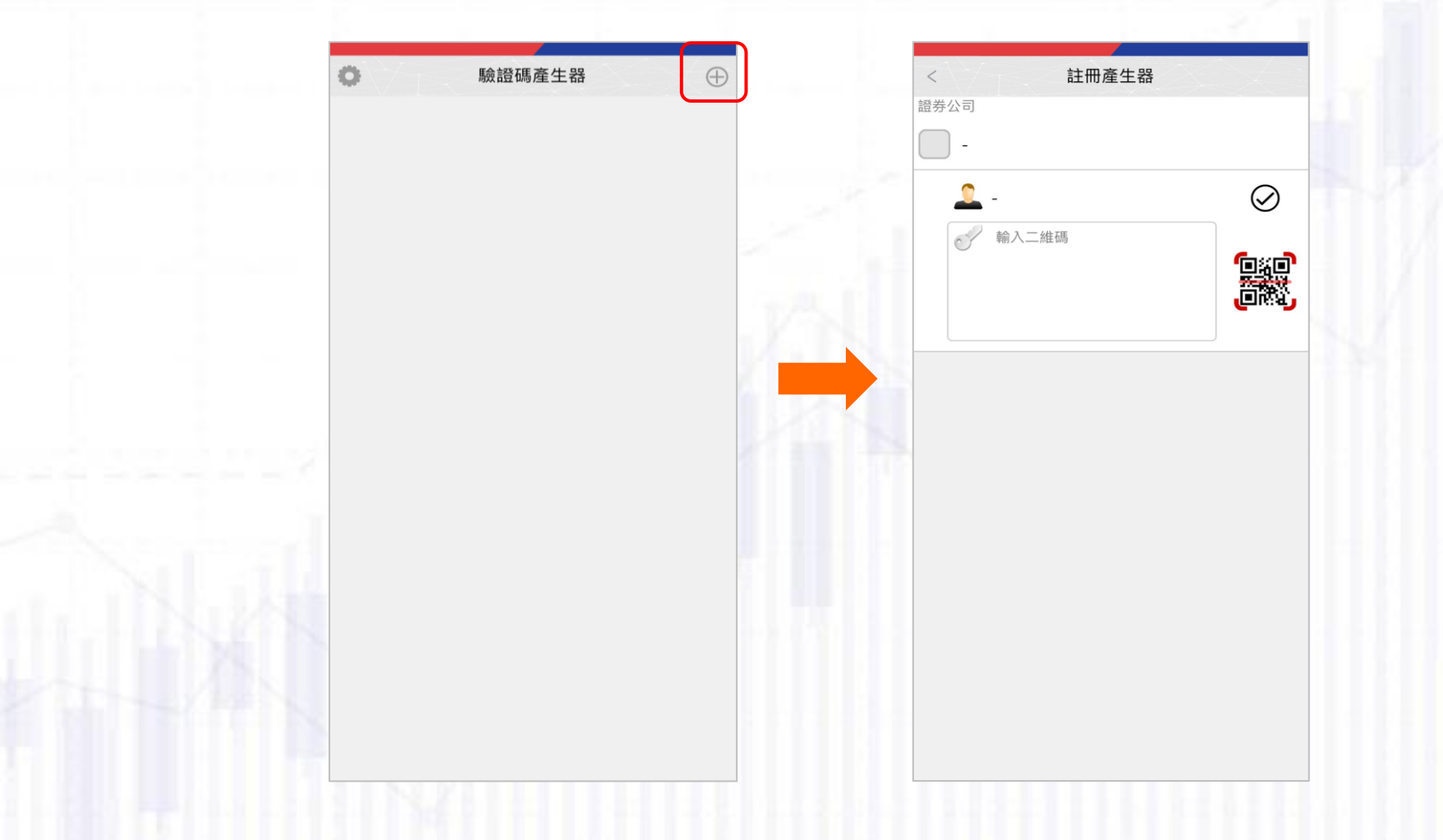

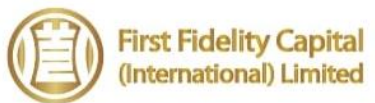

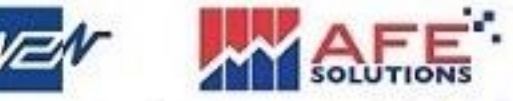

二維碼和驗證碼隨之產生

#### 第二步: **FFCIL應用程式**

開啟FFCIL應用程式,進入證券帳戶的 登入頁,點擊<註冊產生器>。

輸入登入ID、香港身份證/護照號碼頭4個字、 電郵地址和密碼,然後按<確認>或<註冊裝置>

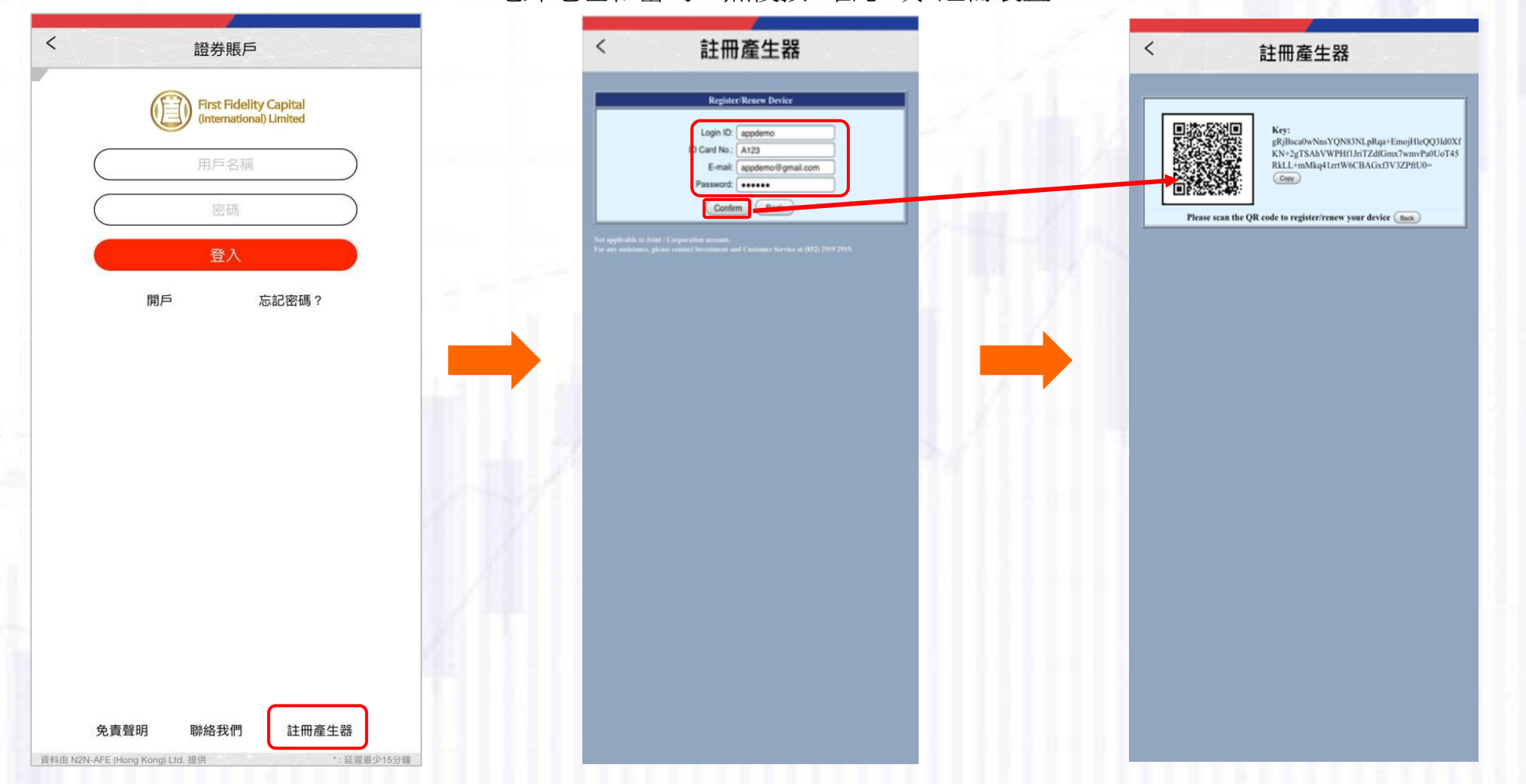

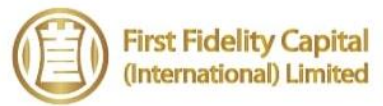

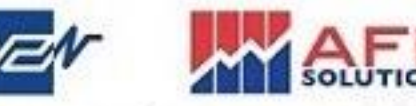

### 第二步:**FFCIL應用程式**

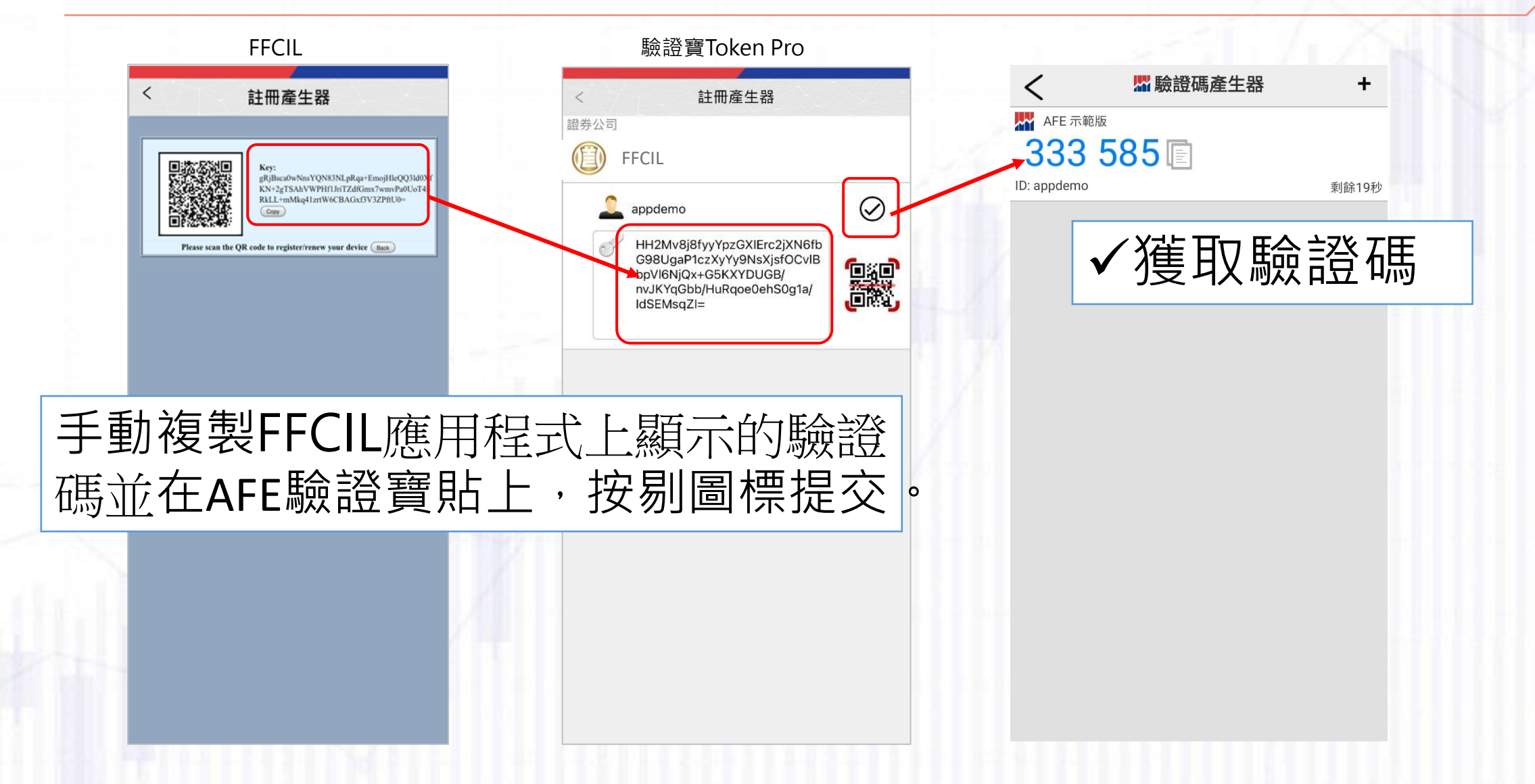

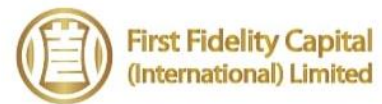

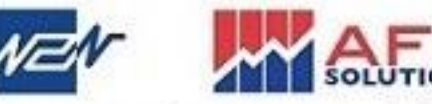

### 第二步:**FFCIL應用程式**

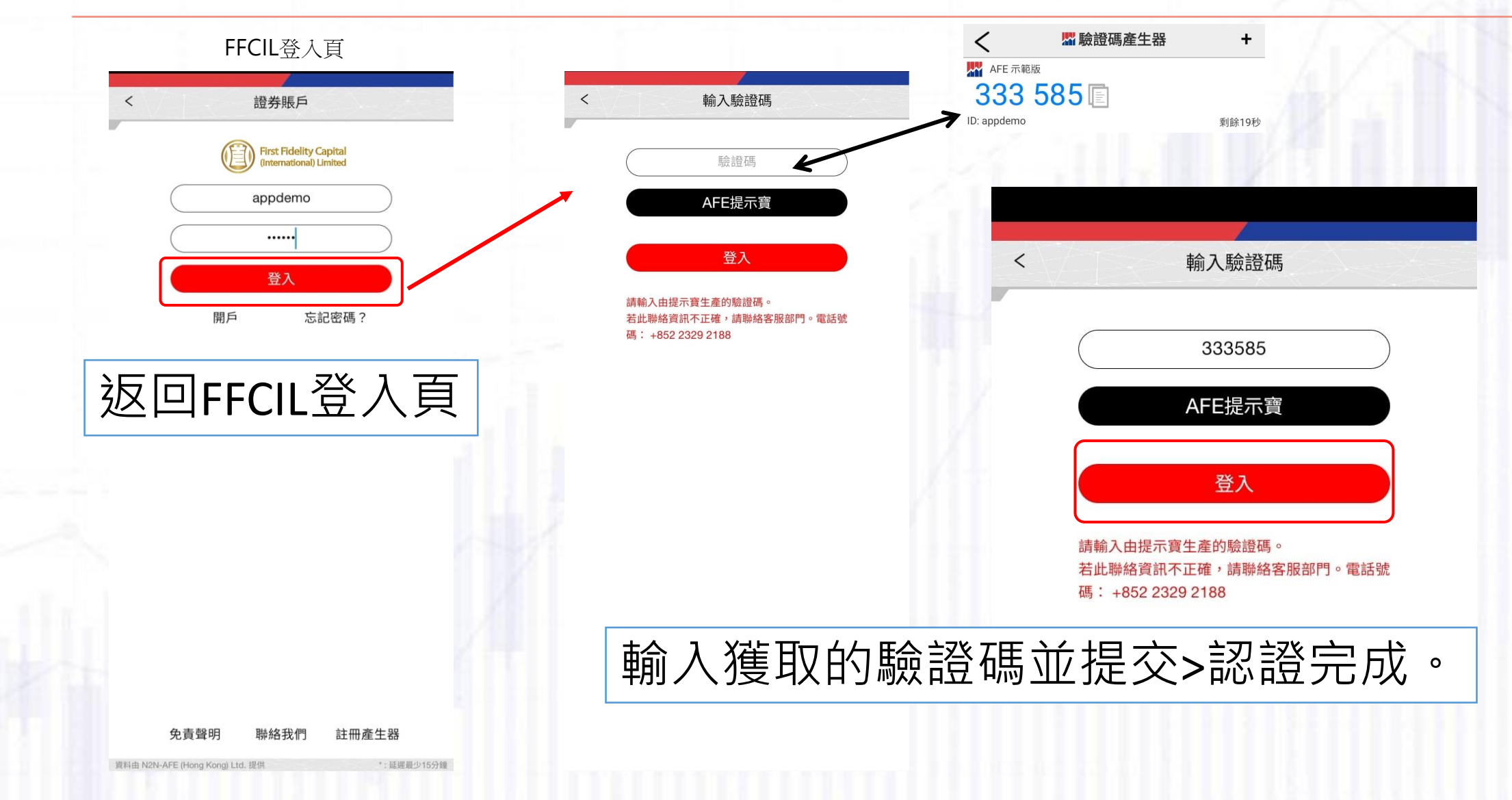

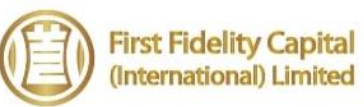

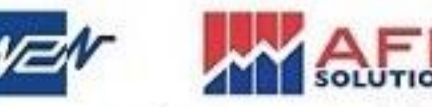

### 第二步:**i-Trade(H5)**

進入i-trade(H5) 登入頁面, 進入證券 帳戶的登入頁,點擊<註冊產生器>。

輸入登入ID、香港身份證/護照號碼頭4個字、 電郵地址和密碼,然後按<確認>或<註冊裝置>

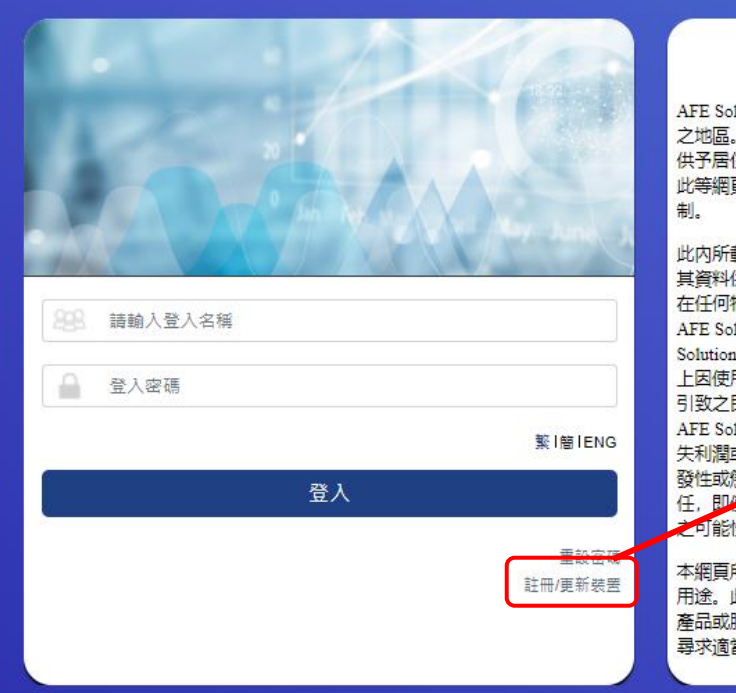

#### 免責聲明

AFE Solutions Ltd之產品及服務, 祗限提供予當時司法容許 之地區。而網頁內之資料, 恒指公司並不擬將有關資料提 供予居住地區受司法限制發放此等資料之人士使用。瀏覽 此等網頁之人士,必須自行查明及遵守任何與此有關之限

此内所載之資料乃得自可靠之來源, 惟AFE Solutions Ltd、 其資料供應商及其認可者並不聲明、保證或承諾此等資料 在任何特定用途上俱為準確、完整、及時、可靠或適當。 AFE Solutions Ltd. 其資料供應商及其認可者(統稱 "AFE Solutions Ltd及其供應商")並不會對閣下及/或任何等三者負 上因使用本網頁、或倚賴任何本網頁提供之資料或服務而 引致之民事侵權行為責任、合約責任或任何其他責任。 AFE Solutions Ltd及其供應商左任何情況下均不會因任何損 失利潤或損失機會、或任何間接、特別、隨之發生的、偶 發性或懲罰性損害賠償而對閣下及成任何第三者承擔責 任, 即复AFE Solutions Ltd及其供應商事前已獲悉此等賠償 可能性。

本網頁所載之資料,不擬提供專業意見,故不應賴以作此 用途。此外, 並非所有國家可獲得本網頁所提供之證券, 產品或服務。任何人士如擬使用從本網頁獲得之資料, 應 尋求適當之專業意見。

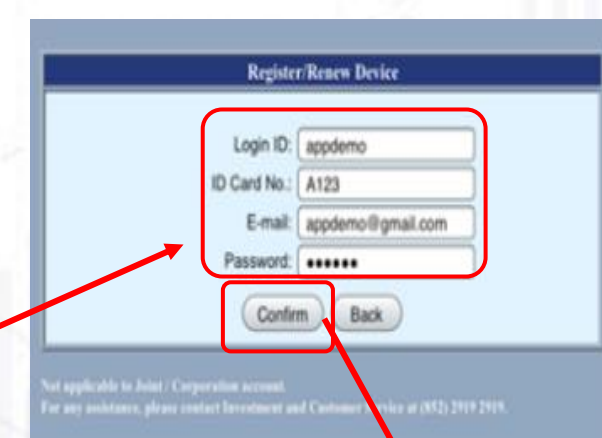

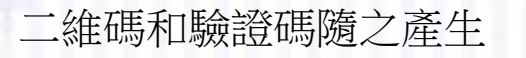

**ENG 随信** 

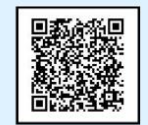

驗證硅. 無證嗎:<br>p42F+U1b3gpBKj4fskE1yEDWU7cFyLP942Z+HdbcsiVB3f<br>PdzGPWXKP1bPQs1/1dSAirdBKrGUh7gf5J9OlPw5EI3Hg<br>B0LTRSMJ2wB4/eA= 海梨

請掃瞄或複製驗證碼以註冊/更新裝置 返回

Forgot your Password?<br>Please call our HofLine at (852) 2329-2288 or e-mail <mark>support@afe-solutions.com</mark>.

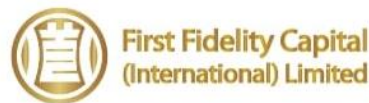

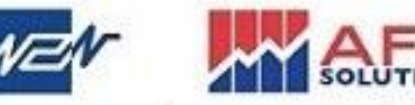

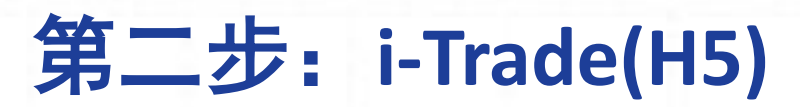

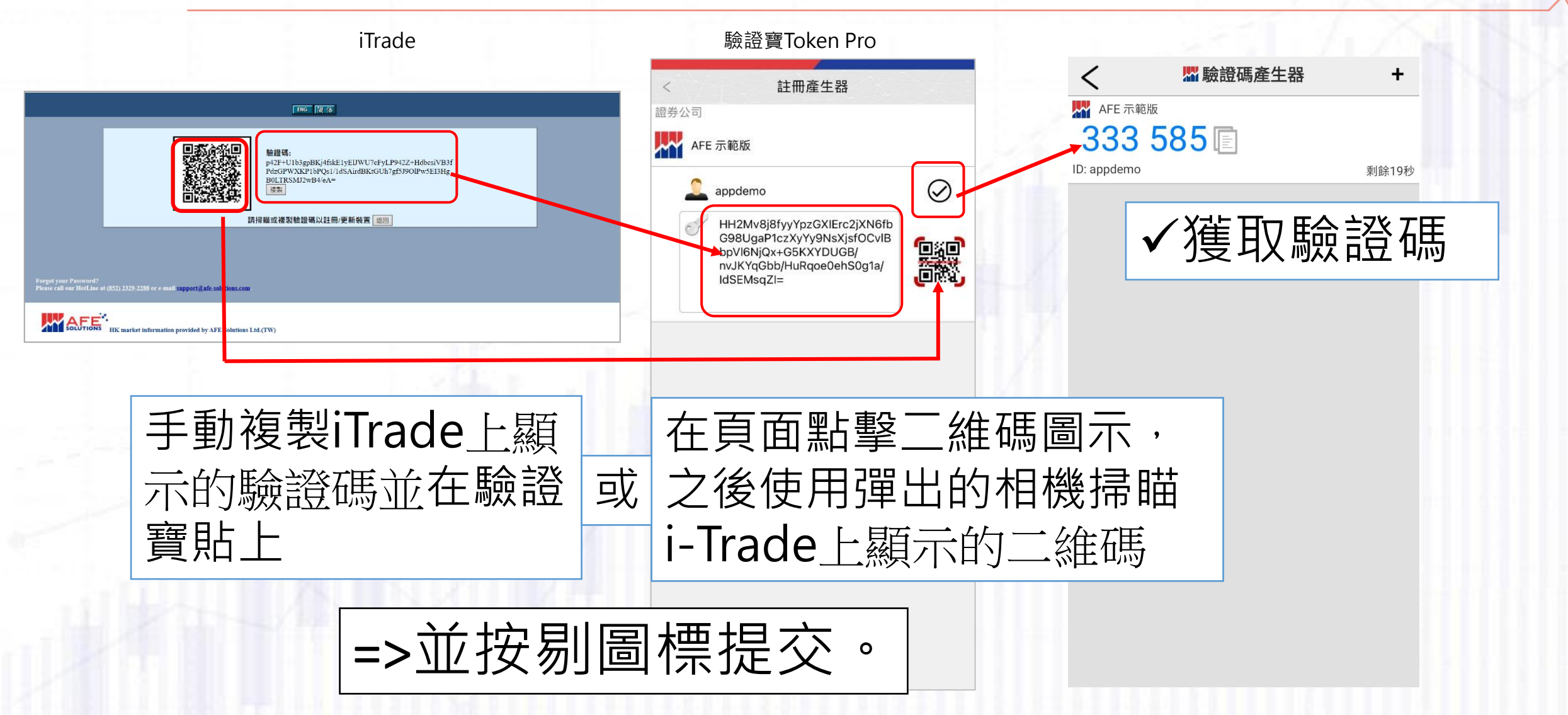

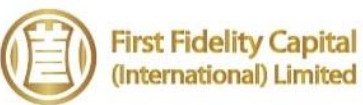

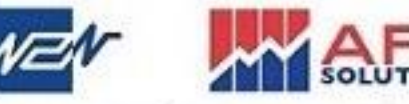

### 第二步:**i-Trade(H5)**

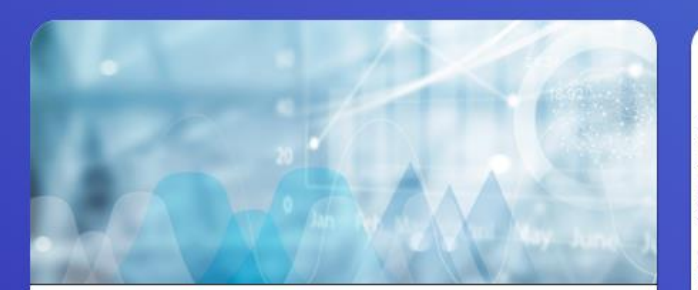

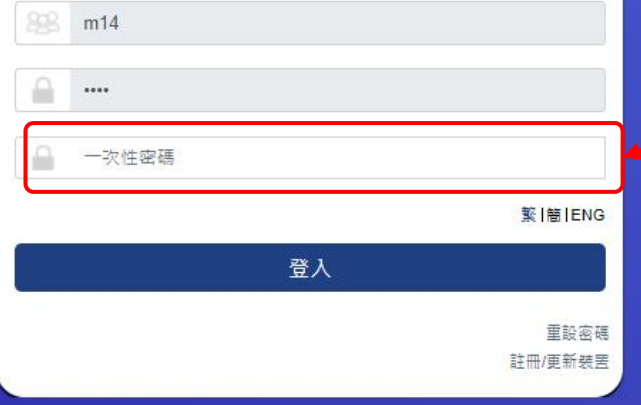

#### 免責聲明

AFE Solutions Ltd之產品及服務, 祗限提供予當時司法容許 之地區。而網頁內之資料, 恒指公司並不擬將有關資料提 供予居住地區受司法限制發放此等資料之人士使用。瀏覽 此等網頁之人士,必須自行查明及遵守任何與此有關之限 制。

此内所載之資料乃得自可靠之來源, 惟AFE Solutions Ltd 其資料供應商及其認可者並不聲明、保證或承諾此等 在任何特定用途上俱為準確、完整、及時、可靠或適當。 AFE Solutions Ltd、其資料供應商及其認可者(統稱 Solutions Ltd及其供應商")# 上因使用本網頁、或同賴任何本網頁提供之 引致之民事侵權行為責任、合約責任或任何其他責任。 c Solutions Ltd及其供雇商在任何情況下均不會因任何捐 失利潤或損失機會、或任何間接、特別、隨之發生的、偶 發性或懲罰性損害賠償而對閣下及成任何第三者承擔責 任, 即使AFE Solutions Ltd及其供應商事前已獲悉此等賠償 之可能性。

本網頁所載之資料, 不擬提供專業意見, 故不應賴以作此 用途。此外,並非所有國家可獲得本網頁所提供之證券, 產品或服務。任何人士如擬使用從本網頁獲得之資料, 應 尋求適當之專業意見。

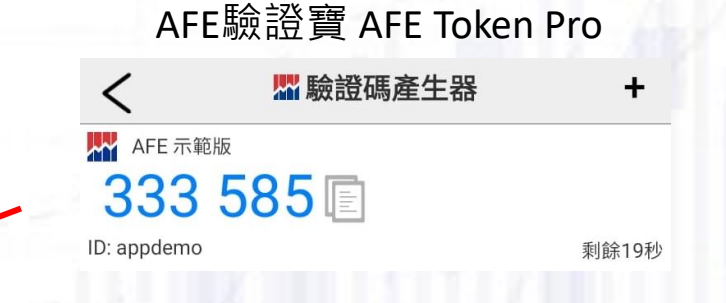

#### 返回i-Trade登入頁 >輸入獲取的用戶名﹑密碼﹑ 驗證碼並提交>認證完成

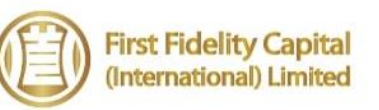

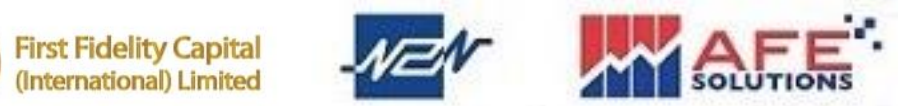

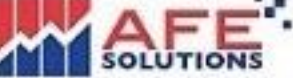

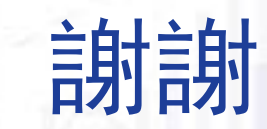